Приложение 2 к приказу Минприроды России or 16.09.2016 № 480

Форма

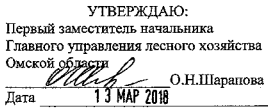

Акт

#### лесопатологического обследования № 7

Любинского иссничества (лесоцарка) лесных насаждений Главного управления лесного хозяйства Омской области (субъект Российской Федерации)

Способ лесопатологического обследования: 1. Визуальный

 $\sqrt{v}$ 2. Инструментальный

#### Место проведения

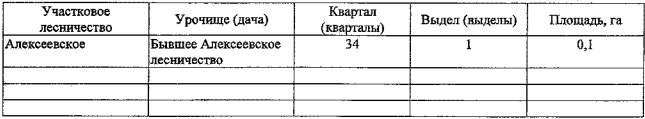

Лесопатологическое обследование проведено на общей площади 0,1 га.

wf

# 2. Инструментальное обследование лесного участка.\*

таксационная характеристика лесного насаждения соответствует 2.1. Фактическая  $(He)$ соответствует) (нужное подчеркнуть) таксационному описанию. Причины несоответствия: Лесоустройство 1995 года

Ведомость лесных участков с выявленными несоответствиями таксационным описаниям приведена в приложении 1 к Акту.

# 2.2. Состояние насаждений: с нарушенной устойчивостью

с утраченной устойчивостью

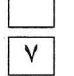

## причины повреждения:

858/ верховой пожар 2004 года, более 10 летней давности

### Заселено (отработано) стволовыми вредителями:

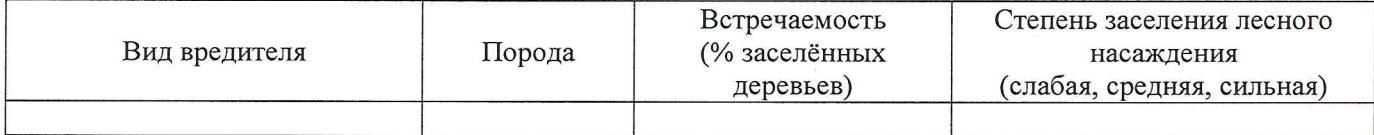

### Повреждено огнём:

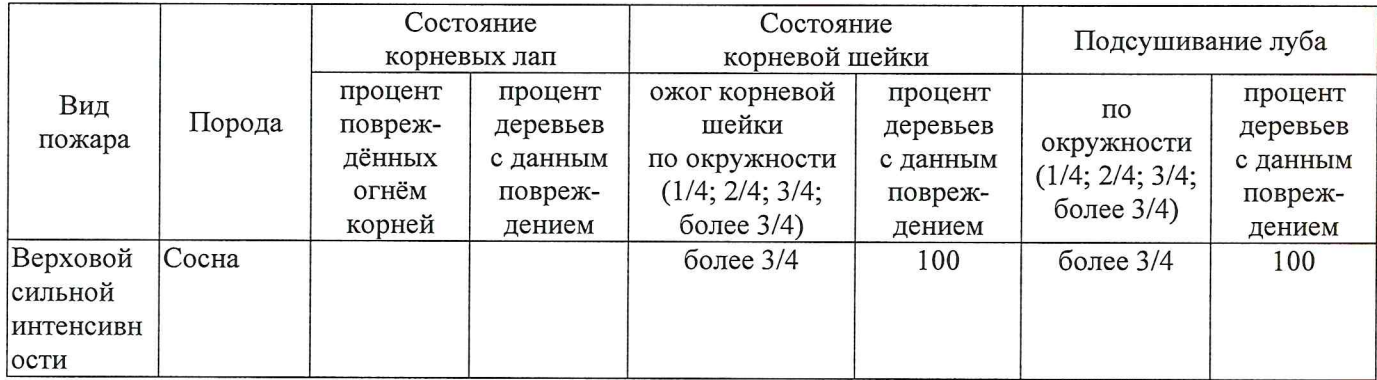

### Поражено болезнями:

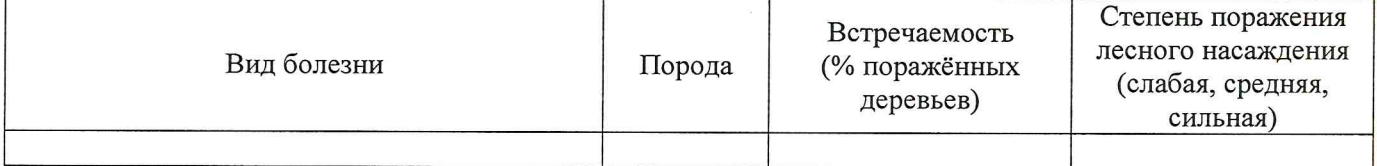

# 2.3. Выборке подлежит 100 % деревьев,

в том числе:

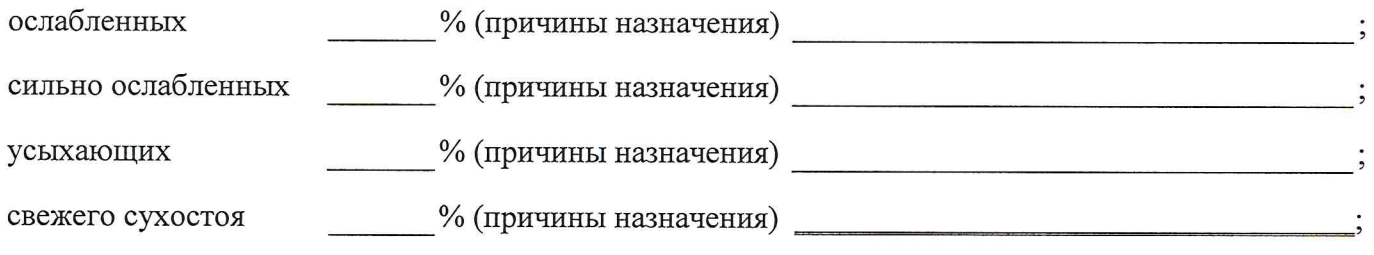

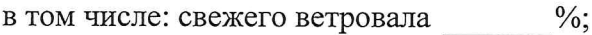

свежего бурелома  $\frac{0}{6}$ ;

старого ветровала

%; (причины назначения)

в том числе: старого бурелома  $\frac{0}{6}$ ;

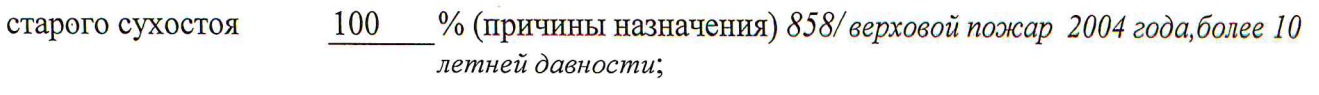

 $\frac{0}{6}$ .

аварийных

2.4. Полнота лесного насаждения после уборки деревьев, подлежащих рубке, составит  $\overline{0}$ Критическая полнота для данной категории лесных насаждений составляет

 $0.3$ 

Так как по лесохозяйственному регламенту Любинского лесничества Омской области все леса отнесены к Западно-Сибирскому подтаежно-лесостепному району лесостепной зоны и в соответствии с подпунктом в п. 3 Таблицы «Минимальные допустимые значения полноты, до которых назначаются выборочные санитарные рубки» Приказа Министерства природных ресурсов и экологии РФ № 470 от 12.09.2016г. в лесах расположенных в пустынных полупустынных, лесостепных, лесотундровых зонах, степях, горах не лимитируются для пустынных, полупустынных и малолесных горных территориях. В остальных случаях - 0,3 для всех пород. ЗАКЛЮЧЕНИЕ

В соответствии с ч. 4 ст 17 ЛК РФ « В защитных лесах сплошные рубки осуществляются в случаях, если выборочные рубки не обеспечивают замену лесных насаждений, утрачивающих свои средообразующие, водоохранные, санитарно-гигиенические, оздоровительные и иные полезные функции, на лесные насаждения, обеспечивающие сохранение целевого назначения защитных лесов и выполняемых ими полезных функций»

С целью предотвращения негативных процессов или снижения ущерба от их воздействия назначено:

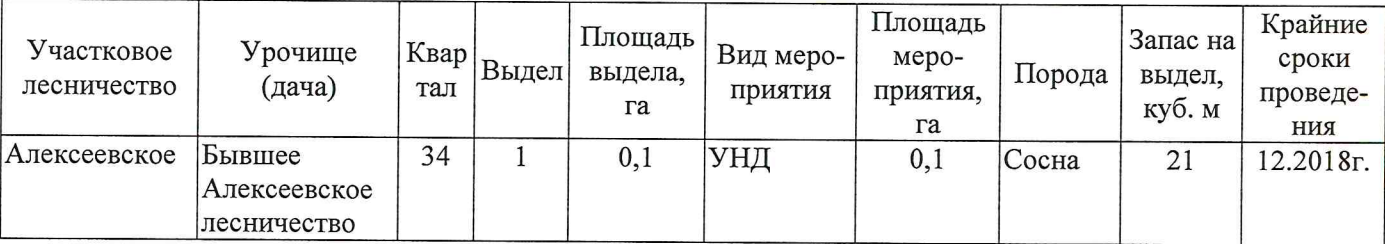

Ведомость перечета деревьев, назначенных в рубку, и абрис лесного участка прилагаются (приложение 2 и 3 к Акту).

Меры по обеспечению возобновления: Создание лесных культур

Мероприятия, необходимые для предупреждения повреждения или поражения смежных насаждений: Мониторинг смежных насаждений

Сведения для расчёта степени повреждения:

год образования старого сухостоя 2014;

858/Верховой пожар 2004 года, более 10 летней основная причина повреждения древесины давности

Дата проведения обследований 12.03.2018

Исполнитель работ по проведению лесопатологического обследования: Инженер по лесосырьевым ресурсам САУ «Любинский лесхоз»

Ф.И.О. Булучевская А.С. Подпись

СОГЛАСОВАНО:

Заместитель начальника отдела Любинского лесничества

Л.Р.Отто

\* Раздел включается в акт в случае проведения лесопатологического обследования инструментальным способом.

Подготовлено с использованием системы КонсультантПлюс

Приложение 1

к акту лесопатологического обследования

Ведомость лесных участков с выявленными несоответствиями таксационным описаниям

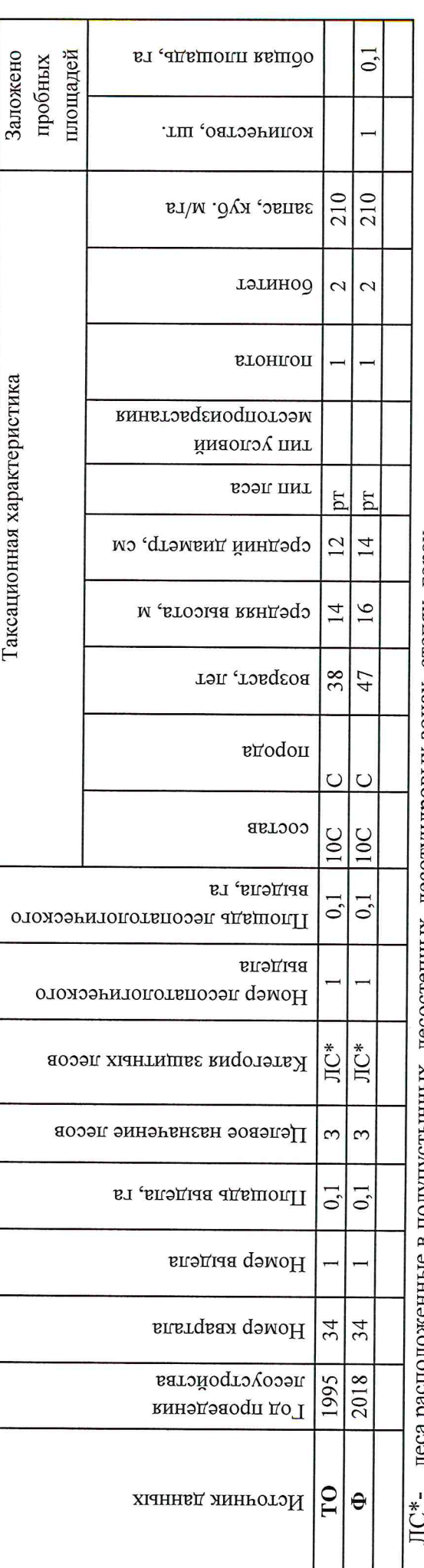

леса расположенные в полупустынных, лесостепных, лесотундровых зонах, степях, горах

По лесохозяйственному регламенту Любинского лесничества Омской области все леса отнесены к Западно-Сибирскому подтаежнолесостепному району лесостепной зоны

Примечание:

ТО - таксационные описания

Ф - фактическая характеристика лесного насаждения

Исполнитель работ по проведению лесопатологического обследования: Инженер по лесосырьевым ресурсам САУ "Любинский лесхоз" Подпись Булучевская А.С. Ф.И.О.

12.03.2018

Назначенные мероприятия  $\overline{0}$ площадь, га 34 Диа 33 ИИ бывшее Алексеевское лесничество 801 Подлежит рубке, %  $32$  $\mathbf{L}$ Любинское 858 Причина ослабления, повреждения 2018  $\frac{8}{2}$ Моля поврежденных деревьев, % 329 Признаки повреждения деревьев 29 март (месяц) Распределение деревьев по категориям состояния, % от аварийные деревья 28 старый бурелом 27 свежии ольстом 26 Результаты проведения лесопатологического обследования лесных насаждений за  $25$ старый ветровал  $24$ свежни ветровал запаса Лесничество (лесопарк)  $\overline{0}$ Урочище (лесная дача) старый сухостой 23 свежий сухостой 22 Асрихиошие 20 сильно ослаоленные  $\circ$ осизопенные винэпдвизо волвнендп сэд 100 Число деревьев на пробе, шт. ЛС\*- леса расположенные в полупустынных, лесостепных, лесотундровых зонах, степях, горах  $210*$ зяпас, куб. м/га  $\overline{6}$ тэтинод ГУЛХ по Омской области втонпоп  $\overline{4}$  $\ddot{ }$ Таксационная характеристика лесного насаждения тип леса Алексеевское F  $\frac{4}{4}$ средниц дизметр, см  $\overline{2}$  $16*$ редняя высота, м  $47*$  $\overline{S}$ **BO3pacT** вдодоп coclse  $10C$ **EJ**  $\overline{0}$ Площадь лесопатологического выдела, Номер лесопатологического выдела Субъект Российской Федерации ЛС\* Категория защитных лесов Целевое назначение лесов Участковое лесничество  $\mathcal{E}$ Площадь выдела, га  $\overline{\mathsf{S}}$ Номер выдела Номер квартала 34

По лесохозяйственному регламенту Любинского лесничества Омской области все леса отнесены к Западно-Сибирскому подтаежно-лесостепному району лесостепной зоны

Показатели, не соответствующие таксационному описанию, отмечаются «\*».

инженер по лесосырьевым ресурсам САУ "Любинский лесхоз" Исполнитель работ по проведению лесопатологического обследования:

Подпись Булучевская А.С.  $\Phi$ .H.O.

Дата составления документа

8(38175)2-29-89 Телефон 12.03.2018

к акту лесопатологического обследования Приложение 1.1

## Ведомость перечета деревьев, назначенных в рубку

# ВРЕМЕННАЯ ПРОБНАЯ ПЛОЩАДЬ № 7

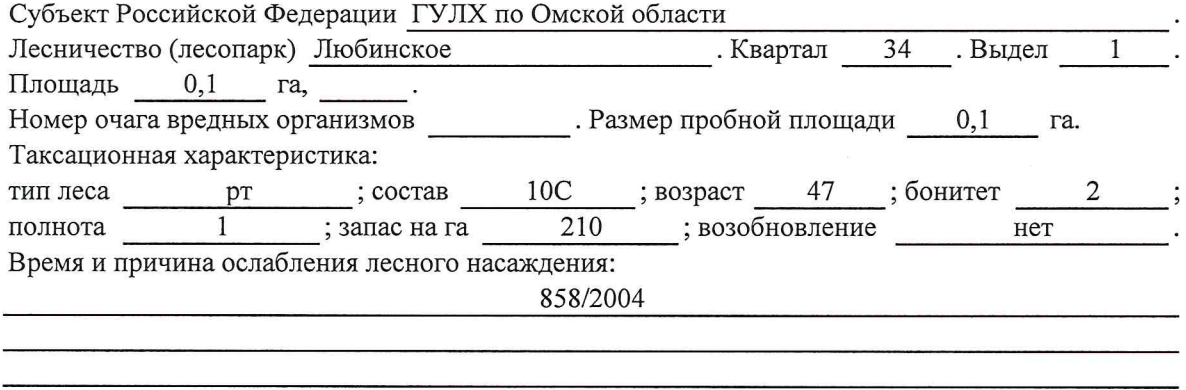

Тип очага вредных организмов: эпизодический, хронический (подчеркнуть).

Фаза развития очага вредных организмов: начальная, нарастания численности, собственно

Состояние лесного насаждения, намечаемые мероприятия:

Листва отсутствует, прирост отсутствует

Повреждено в результате лесного пожара 2004 года

Лесные насаждения утратили свои санитарно-гигиенические, оздоровительные и иные полезные функции. Выборочная рубка не сможет обеспечить замену на лесные насаждения,

обеспечивающие сохранение целевого назначения защитных лесов и выполняемых ими полезныз функций. Необходимо проведение уборки неликвидной древесины.

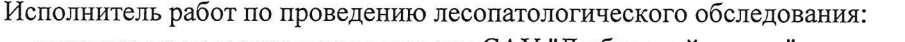

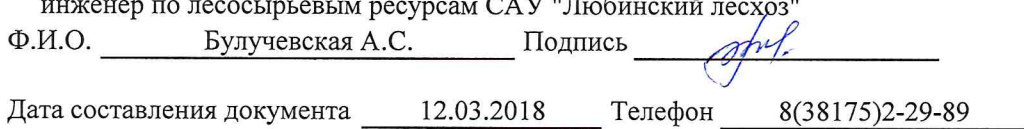

Приложение 2

Обратная сторона

# Порода: Сосна

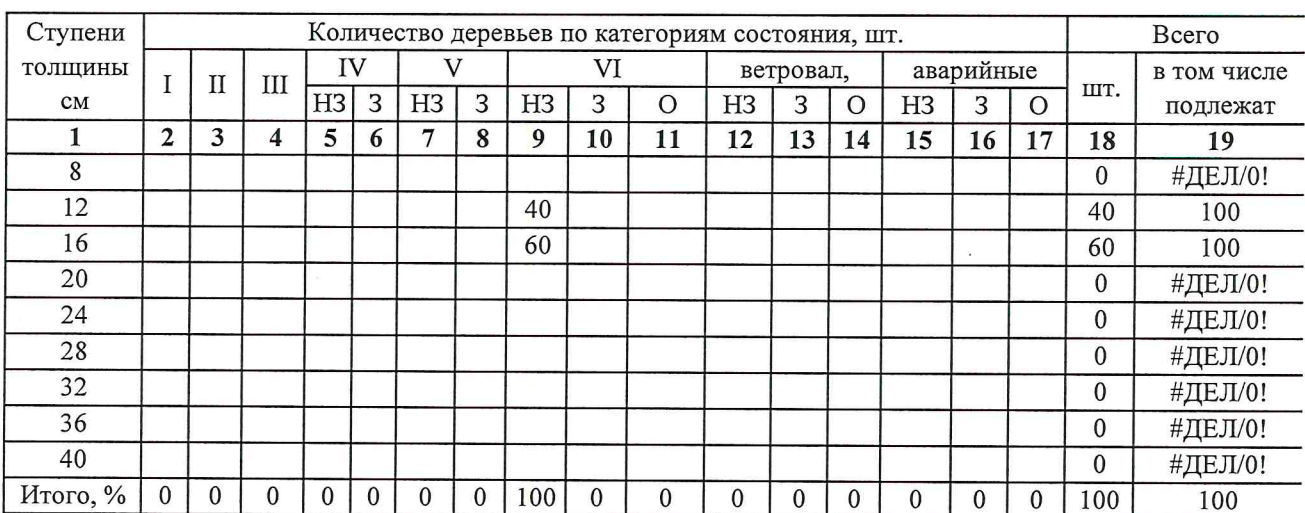

# Порода:

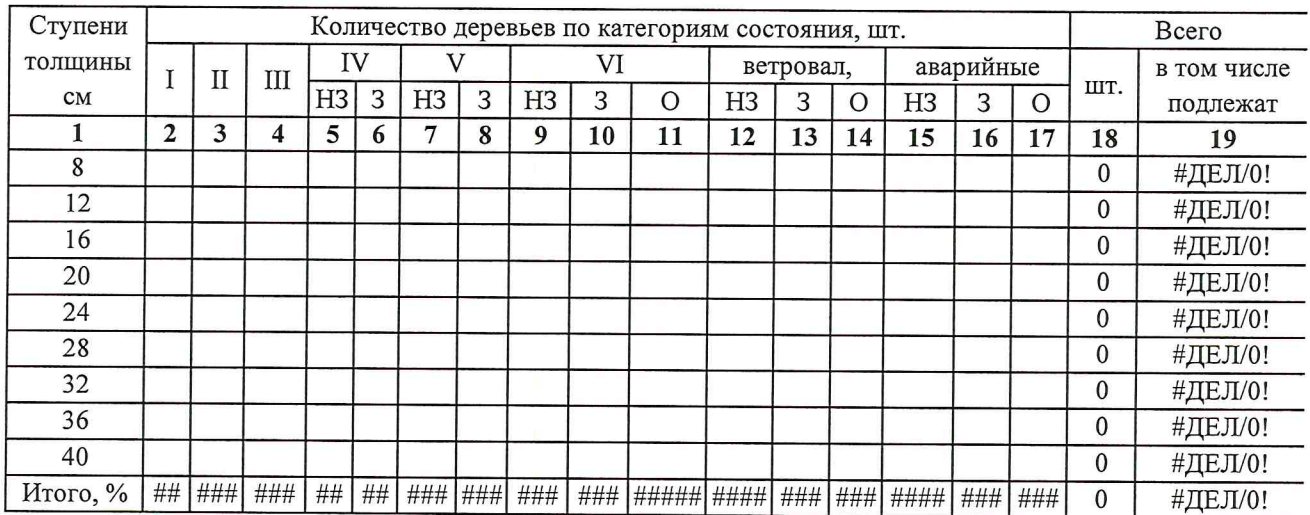

Примечание: Н3- незаселенное, 3-заселенное, О-отработанное вредителями.

# ВЕДОМОСТЬ ПЕРЕЧЕТА ДЕРЕВЬЕВ

## Абрис участка

M 1:10000

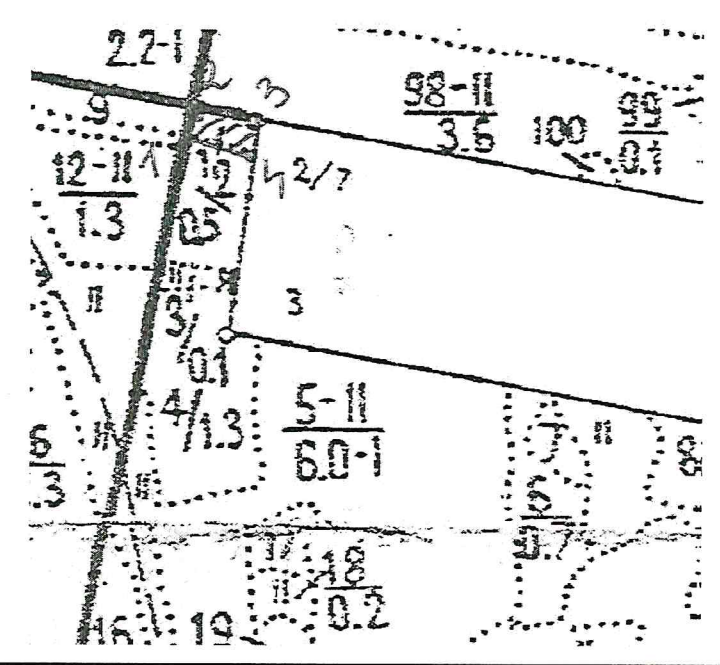

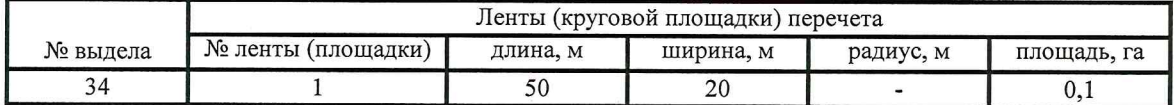

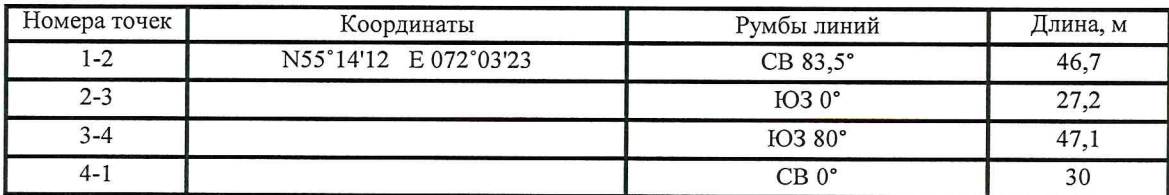

Условные обозначения: - границы участка

1,2 - номера точек

□ - пробная площадь

Исполнитель работ по проведению лесопатологического обследования: инженер по лесосырьевым ресурсам САУ "Любинский лесхоз"

 $\Phi$ .*H*.O.

Булучевская А.С. Подпись

12.03.2018

Дата составления документа

Телефон

8(38175)2-29-89